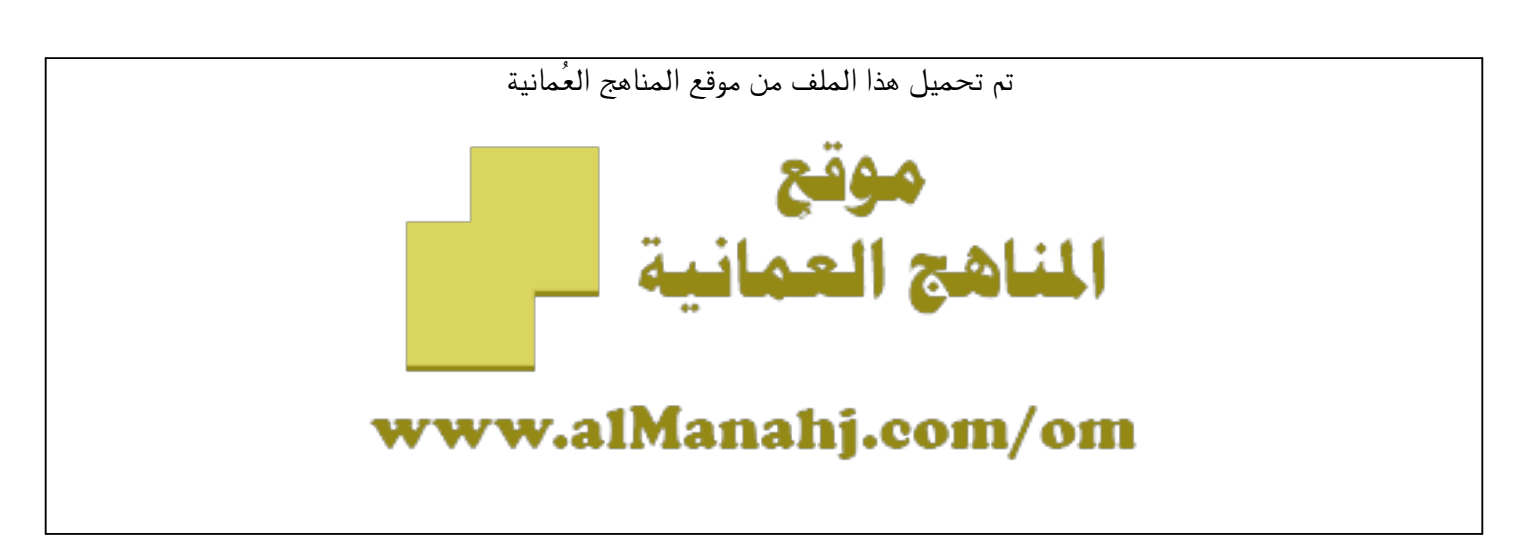

[\\*للحصول على أوراق عمل لجميع الصفوف وجميع المواد اضغط هنا](https://almanahj.com/om) 

<https://almanahj.com/om>

[\\* للحصول على أوراق عمل لجميع مواد ملفات مدرسية اضغط هنا](https://almanahj.com/om/417) 

<https://almanahj.com/om/417>

[\\* للحصول على جميع أوراق ملفات مدرسية في مادة التربية ولجميع الفصول, اضغط هنا](https://almanahj.com/om/417edu) 

<https://almanahj.com/om/417edu>

[\\* للحصول على أوراق عمل لجميع مواد ملفات مدرسية في مادة التربية الخاصة بـ الفصل الأول اضغط هنا](https://almanahj.com/om/417edu1) 

<https://almanahj.com/om/417edu1>

[\\* لتحميل كتب جميع المواد في جميع الفصول للـ ملفات مدرسية اضغط هنا](https://almanahj.com/om/grade417) 

<https://almanahj.com/om/grade417>

 [\\* لتحميل جميع ملفات المدرس مكتب وكيل وزارة التربية والتعليم للتعليم اضغط هنا](https://almanahj.com/om/pages/search?teacher_name=مكتب وكيل وزارة التربية والتعليم للتعليم) 

 [للتحدث إلى بوت على تلغرام: اضغط هنا](https://t.me/omcourse_bot) 

 [https://t.me/omcourse\\_bot](https://t.me/omcourse_bot) 

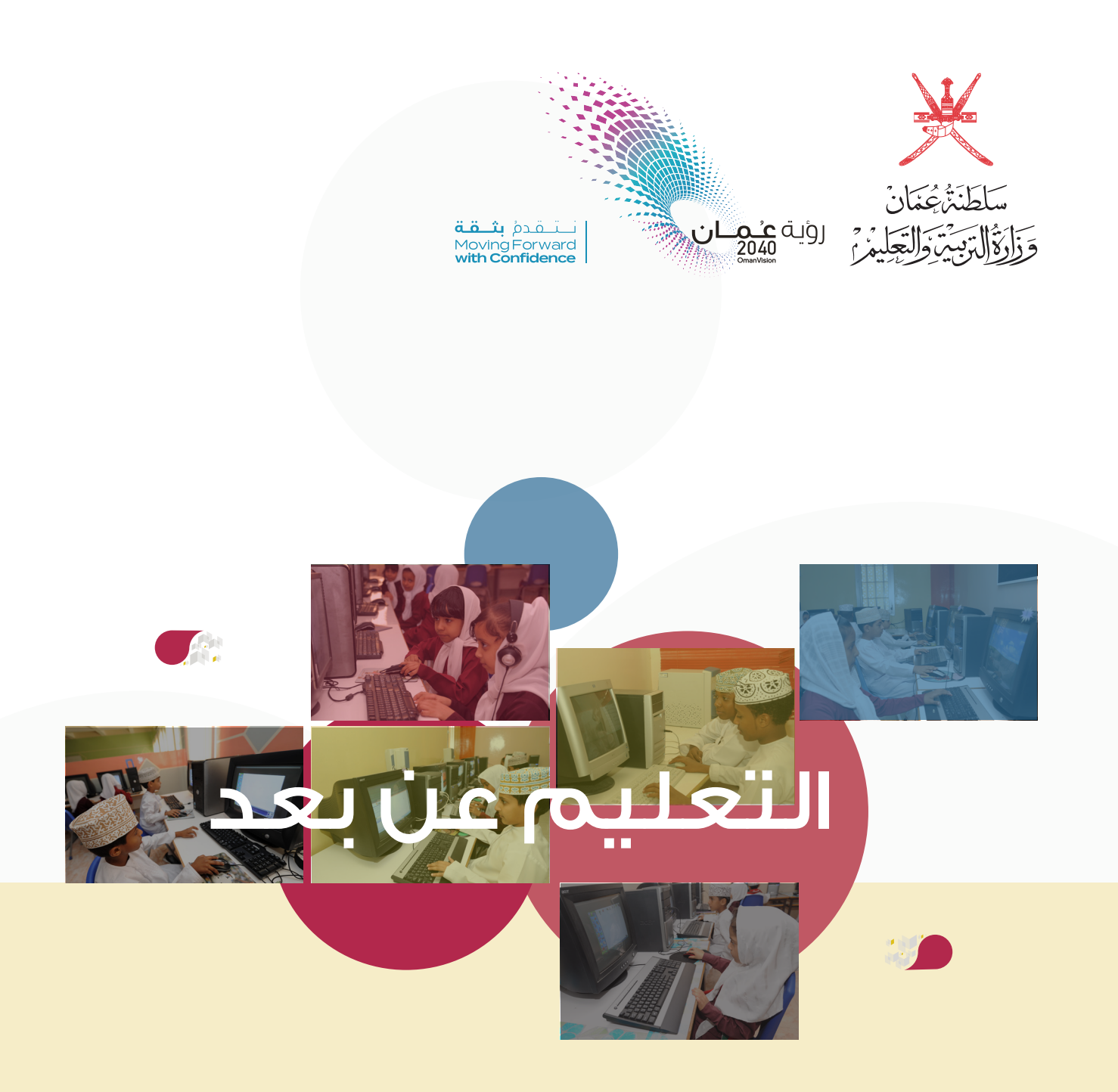

# **أبرز** 80 نصيحة في **»التعليم عن بعد«**  يقدمها معلمون مجيدون

مكتب وكيل وزارة التربية والتعليم للتعليم

9 �شبتمرب 2020 الن�شرة الأوىل

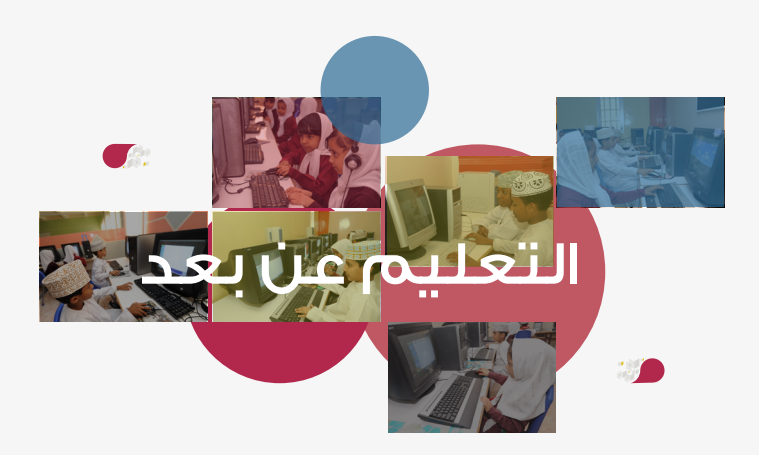

# مقدمة

نقدم لكم \_فِي هذا المقال خلاصة تجربة ٢٨ معلما \_في «التعليم عن بعد، بالولايات المتحدة الأمريكية، والذي نشر في مجلة نيويورك تايمز The New York Times، وهم معلمون بالمرحلة الإعدادية والثانوية شاركوا بمشروع التدريس التابع للنيويورك تايمز أو ما يعرف The New York Times Teaching Project ويكشفون في هذا المقال كيف أنهم استفادوا من التعليم عن بعد الذي تم تطبيقه في العام الدراسي ٢٠٢٠/٢٠١٩ لفصل الخريف ويقدمون جملة من التعليمات والنصائح للتريويين.

ففي شهر يوليو ٢٠٢٠ المنصرم استضاف المهد الصيفي التابع لمشروع التدريس التابع لنيويورك تايمز التجمع الأول الافتراضي للمعلمين المجيدين من مختلف أنحاء البلاد، وفي أثناء عقد الاجتماعات عبر منصة زووم (Zoom) وما صاحبها من عروض تقديمية وجلسات حوارية بين المعلمين المشاركين من أجل تطوير المناهج الدراسية، كانت الأخبار التحذيرية والاحترازية فيما يتعلق بظروف التعليم والتدريس للعام الدراسى القادم ۲۰۲۱/۲۰۲۰ تتوالى باستمرار، وعلى الرغم من ذلك لم يظهر على هؤلاء المعلمين المشاركين من ولايات لوس أنجلوس وسانت لويس وهيوستن وفيلادفيا وميامي والمناطق المجاورة أي تشتت ذهني بل إنهم تعاملوا باقتدار مع هذه الظروف والتغييرات الاستثنائية، وساهموا بابتكار طرق إبداعية بديلة للتواصل مع الطلبة في المكان والزمان المناسب لضمان عدم توقف العملية التعليمية.

وسنستعرض لكم أدناه الآراء والأفكار التي قدموها فيما يتعلق بالإجراءات التى ساهمت لإنجاح مواصلة العملية التعليمية للعام الدراسي لفصل الربيع، بالإضافة إلى استعراض ما الذي سيقومون به لمواصلة العام الدراسي القادم بفصل الخريف، وذكر أبرز المخاوف فيه ويخ الوقت ذاته ذكر أبرز المبنات والطرق التحفيزية التى ستساعد على مواصلة العملية التعليمية في الفترة القادمة.

ففي الواقع، فإن هذا المقال لن يعالج جميع المشاكل القائمة، فبعض العاملين في القطاع التربوي في الولايات المتحدة الأمريكية سيعودون للعمل من منازلهم، وسيقوم أخرون باستخدام وتطبيق النموذج المدمج في مواقع العمل، وسيظل آخرون لا يعلمون ما هو المطلوب منهم تنفيذه بشكل محدد ودقيق، وعلى الرغم من أن

هذه النصائح التربوية ستركز على عملية إشراك طلبة المدارس بالمرحلتين الإعدادية والثانوية عبر الشبكة العنكبوتية الإنترنت إلا أن الملمين والتربويين الذين نعرفهم عن قرب يساورهم قلق كبير تجاه الطلبة الذين لن يكون لديهم خدمة الإنترنت بالمنزل، وأولئك الذين لن يتمكنوا من حصول الخدمة التعليمية بسبب عدم كفاءة جودة إشارة الإنترنت في مناطقهم.

#### النهوض بالمجتمع

يكمن الضرق الشاسع بين طريقة التعليم عن بعد الذي تم تطبيقه في الفصل الدراسي المصرم بالربيع والطريقة التي ستطبق للعام الدراسي القادم بالخريف هو أنه سيتعين على المعلمين الحرص على بناء علاقات وثيقة مع الطلبة الذين لم يتعاملوا معهم شخصيا مسبقاً، ومن فحوى الاقتباسات التى تمت بواسطة نخبة من الملمين والتربويين فج خانة التعليقات بهذا المقال نستخلص بأن بناء العلاقات التواصلية الشخصية المتينة مـع جميع المستهدفين، وخلق بيئة صفية اجتماعية فعالة، والسيطرة على التنمر الإلكتروني في أثناء استخدام الطلبة للتطبيقات المرئية أو نظام الاتصال المرئى ستكون من أهم المواضيع والقضايا الجوهرية ذات الأهمية القصوى في هذا العام الدراسي.

« إن تعذر التواصل الجسدي والواقعي مع الطلبة في الموقف الصفي هو النضال الأكبر بالنسبة لي، وهناك أشياء مفقودة كثيرة في أثناء التواصل خلف الشاشات المرئية، وأيضا من الصعب جدا تفسير الإشارات والدلالات غير اللفظية الصادرة من الطلبة، إذا كيف أتواصل بالشكل المطلوب عبر هذه الشاشة؟»- اقتباس من مقولة لكريستينا هار<u>ي</u>ة – مدرسة ويلتون الثانوية بويلتون، كونيتيكت.

ففي الحقيقة لا توجد إجابات سهلة ودقيقة لهذا السؤال المطروح، ولكن سنستعرض لكم بعض الأفكار من التربويين الشاركين في هذا الشروع للتدريس التابع لنيويورك تايمز فيما يتعلق بطرق تكوين العلاقات والمحافظة على علاقات تواصلية وثيقة مع الطلبة وأسرهم طوال العام الدراسي.

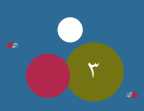

## التواصل مح الأسر:

- «أقوم بالاتصال على حدة مع كل ولي أمر للأسرة مع انطلاقة العام الدراسي، وبما أنني أعمل في مدرسة ثانوية فيها أكثر من  $\sim$  .  $\lambda$ ١٠٠ طالب، فإنني على علم بأن هذا الأمر سيستغرق وقتاً، ومع هذه الظروف الاستثنائية الحالية فمن المؤكد أن أولياء الأمور والطلبة يشعرون بعدم الارتياح بشأن العودة إلى المدرسة، وبالتالي فإن التعريف بنفسك سيسهم كثيراً في خلق بيئة اجتماعية صفية ومدرسية فعالة» - اقتباس من مقولة كريستن لولور- مدرسة قيادة الشابات، برونكس، برونكس، نيويورك.
- ٢. «أرسل بطاقات الترحيب البريدية إلى طلابي عادة قبل انطلاق العام الدراسي الجديد، كما أنني أرسل بطاقات بريدية إلى أولياء الأمور لكي نستعد معا لهذا العام الدراسي، وعادة ما أقدم فيها شكري وتقديري لهم على منح أطفالهم هذه الفرصة للتعليم، كما أنني فخ الوقت نفسه أطلب منهم التواصل عبر البريد الإلكتروني ليزودوني فيه عن أبرز ثلاث سمات أو صفات يجب أن أعرفها عن طفلهم» - اقتباس من مقولة جودي راموس- مدرسة ستيفينسون المتوسطة، سان انطونيو.
- **٣.** «عليك بالتواصل بشكل جيد وبصورة معتادة، ولكن ضع في حسبانك اختيار الطريقة المناسبة التي ستمارسها في أثناء التواصل، فالتعليم والمدرسة قد تكون بحاجة إلى نوع من العواطف الخاصة، والتعامل الخاص مع الآخرين ففي المرات السابقة حدث وأن تلقينا شكاوي من قبل أولياء الأمور بأنهم يشعرون بالإحباط أو عدم الرضي يخ أثناء تواصلهم مع بعض المعلمين؛ لذا عليك أن تكون يقظاً وحذراً حول الطرق التي ستدخلك الآن حياة الأسر، وتقربك أكثر من طبيعة الأجواء السائدة في بيوت ومنازل هذ*ه* الأسر» – اقتباس من مقولة سابرينا اليسيا، مدرسة كاميرون الابتدائية، شيكاغو.

# التعارف وتقديم نفسك للأخرين:

٤. «أهدف إلى استخدام منصة المايكروسوفت المرئية والتعليمية فليبجريد flipgrid قبل لقائنا الأول عبر مزامنة الحصة الدراسية مع الطلبة، واستغل الفرصة أولاً وأدعوهم بالتعريف عن أنفسهم أمام الجميع من خلال الإجابة عن بعض الأسئلة البسيطة؛ لأن هذا يساعد الطلبة على التخلص من الخوف والقلق وحالات الاضطراب فبل بدء اليوم الأول للدرس الجماعي عبر الاتصال المرئي عن بعد، أو في أثناء التواصل معهم شخصيا على انفراد، وأيضا فإن هذه الاستراتيجية سوف تشجع الطلبة على تكوين مهارات تواصل اجتماعية جيدة خلال الأيام الأولى لبداية الدروس الإلكترونية التفاعلية عن بعد، وسوف يسمح لهم بالتفاعل بإيجابية مع أقرانهم ـــ<br>ـــ نفس الصف بسهولة و بأسلوب موجز عبر تقنية الفيديو» – اقتباس مقولة كريستا فورستر، مدرسة كينكيد، هيوستن.

### مناداة أسماء الطلبة بالشكل الصحيح:

«يوجد هناك في مدرستي طلبة يتحدثون أكثر من ٣٠ لغة مختلفة، وهذا يجسد حجم الإرث الثقافي وتنوعه، ومع بداية العام الدراسي عبر الواقع الافتراضي كان أهم هدف بالنسبة لي هو مساعدة هؤلاء الطلبة في بناء علاقات وثيقة مع بعضهم بعضا، وكنت أحرص على نطق أسمائهم بالشكل الصحيح، ولكن السؤال كيف أفعل هذا الأمر كما يجب وأنا لم أقابل أحدا فيهم أبدا بالإضافة إلى أنهم غير موجودين بالواقع أمامي لكي يصححوا لي طريقة النطق. قمت بتخصيص صفحة من مشروع التدريس التابع لنيويورك تايمز، وقررت أن تكون أول الواجبات من خلال استخدام المنصة التعليمية المرئية بواسطة برنامج المكروسوفت المعروف ب flipgrid (فليبجريد ) ، وتمت دعوة الطلبة للتفاعل ونشر مقاطع الفيديو وهم يقدمون فيه أنفسهم للآخرين مع التركيز على أن يكون طريقة نطقهم للأسماء صحيحة، كما طلب منهم ذكر أية أسماء أخرى أو ألقاب مفضلة أخرى لهم، وإضافة إلى ذلك ذكر معلومات شخصية عامة وموجزة عن أنفسهم.الشيء بالشيء يذكر، عندما كنت أكتب لكم هذا التعليق تذكرت مقولة لأحد طلابي سابقا يقول: « بالمقارنة مع كل المعلمين في مدرستي فأنت الأول والوحيد الذي يجيد نطق اسمي صحيحاً وبالصورة التي ينطق بها أفراد عائلتي، وأعجبت أكثر بحدة بصيرتك وفطنتك، ولقد أدركت فعلاً بأن اسمي مميز وغير تقليدي وهذا يعكس جزءا من هويتي وهو شيء يدعو للشعور بالفخر والاعتزاز، وعليه؛ فإنني ممتن لك بصدق وبإخلاص» – اقتباس من مقولة كندرا رادكليف، مدرسة درويد هيلز الثانوية، اتلانتا.

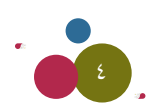

#### استراتيجية كسر الجليد:

- ً »اأبذل LهوOا cبرية مع Wلبتي من اأLل Jفعيل ا�شرتاJيجيات التواUشل aيما بينهم باأ�شلوب وWريقة LاPبة من Nالل Wرح اأ�شئلة  **.6** مرحة، والاعتماد على بعض الاستراتيجيات الشائعة فيما يتعلق بكسر الجليد وحالة الجمود بين الطلبة، وتشجيعهم على المادرة و التحدث أمام الجميع بدون خوف أو خجل، وسوف تتم الاستعانة بهذه الاستراتيجية الفعالة أسبوعيا لإنجاح تطبيق التعليم الافتراضي الذي سيعتبر نمطا جديداً وغير مألوف من قبل الطلبة» - اقتباس من مقولة كلوديا فليسكه، مدرسة ايست تروي الثانوية، ايست تروي، ويسكونسن.
- **.7** »اإن اأf�شطة c�شر اجلليد والألعاب امل�شلية ل Jعد م�شيعة للوbت, بل Yلى العك�س aاإfه يطلب من Lميع الطلبة التفاYل وال�شعوQ بالJQياح ية أثناء التواصل مع بعضنا بعضا ية الحصة الدراسية، وعادة ما يبذل الطلبة عطاء أفضل إذا شعروا بأنهم مستثمرون بالشكل الصحيح يف خدمات المجتمع الرقمي. هناك بعض الألعاب المسلية التي يحبها أطفالي عبر تطبيق زووم مثل لعبة Scavenger hunt، وهي لعبة يقوم من خلاها المعلم بسؤال الطلبة للبحث عن الشيء المطلوب، فعلى سبيل المثال يطلب الملم بعرض الطلبة لقطعة معدنية، والطالب الذي ينفذ هذا الطلب أولا ويعرضه على الشاشة قبل أقرانه يكون هو الفائز. وهناك أيضا لعبة التخمين بالكلمة عبر رسم الصورة لها وتدعى ب Pictionary وعادة ما تستخدم السبورة فيها، وأيضا لعبة بطاقة الكلمات التي تدعى ب Taboo حيث يقوم المعلم بتجهيز البطاقات على ملف أولاً ليت*سنى* للطلبة النسخ واللصق ية خانة الدردشة وإرسالها لأحد زملائه من الطلبة ومن ثم يقوم الطلبة بالتفاعل والإجابة ية الخانة المخصصة لكتابة الدردشة. إضافة إلى ذلك يمكن للمعلم استخدام الألعاب الفكاهية والمرحة التي تدعى ب Trivia، وعادة ما تمارس هذه اللعبة بطرح أسئلة على المتنافسين حول حقائق عامة ومثيرة، وأفترح للمعلمين اختيار أفضل الأنشطة لكسر الجليد، وهي لعبة التعرف السريع او ما يعرف ب Speed dating و أيضا لعبة الدوائر المركزية والمعروفة ب concentric circles» - اقتباس من مقولة كيم بترهيلد، المدرسة الثانوية الركزية، لا كروس، ويس.

#### ضمان رفاهية الطالب:

- **.8** »لقد bمت bبل ب�شعة �شنوات مبماQ�شة f�شاط »البت�شامات والعبو�س« او ما ي�شمى Frowns and Smiles, ويطلب aيها من الطالب التعبير بوجهه سواءً مبتسماً أو غير مبتسمٍ، وهذا النشاط من ابتكار الملم «مونته سيري»، وهو معلم متخصص <u>ف</u> تدريس الأدب الإنجليزي ية واشنطن، وكان يستخدمه مـِّ طلبته كإجراء روتيني. أقوم ية كل يوم اثنين مع بداية اليوم الدراسي بإعطاء الفرصة لطلبتي للتعبير عن شعورهم إما بالإيجابية بوجه مبتسم أو بالسلبية بوجه غير مبتسم، والهدف الأساسي من هذا النشاط هو إعطاء الطلبة الفرصة للتعبير عن واقع حياته وظروفه المحيطة عند لقاءاتنا المتجددة يف كل حصة، وعندما فمنا بتطبيق نظام التعليم والتواصل عن بعد ية شهر مارس المنصرم، ولازلت أنفذ هذا النشاط مع طلبتي وأدعوهم للتفاعل عبر الخانة الخصصة للتعليقات ية برنامج Google classrooms (جوجل للفصول الدراسية) ، كما إن نظام التغذية الراجعة التي أتلقاها من طلبتي ية نهاية العام الدراسي هي دائما بالتعبير ب smiles and frowns بوجه مبتسم أو بوجه غير مبتسم» - اقتباس من مقولة مايكل بوتر، مدرسة هلتون الثانوية، هلتون، نيويورك.
- **.9** »اأbوم باإQ�شال ا�شتباfة لقيا�س مدi ال�شعوQ بالرVشى لدi Wالبي cل اأ�شبوYني Yرب منوPج LوLل اأو ما يعرف ب Form Google, وعلى الطلاب الإجابة عن ثلاثة أسئلة، وهي أولا: ما شعورك ي<sup>ق</sup> هذا الأسبوع؟ وثانيا: هل أُعجبت حقا بفكرة الاستبانة مع أحد الملمين؟ ثالثا :إذا كنت فعلا معجباً بهذه الفكرة للاستبانة ما الطريقة الملائمة للتواصل معك؟ وهذا يعني الكثير بالنسبة للأطفال وإحساسهم بالطمأنينة بأنه هناك اهتمام خاص بأمرهم، وقد صاحب هذا الكثير من الماقشات الميدة ويعد من المكاسب التي تحققت من تطبيق هذ*ه* الاستمارة على الطلبة، كما أن هذه الاستمارة تعتبر إيجابية جداً للطلبة الذين تأخروا ي*لا*تسليم أعمالهم خلال الأسابيع القليلة الماضية، وفرصة ملائمة جداً لهم لاستدراك التأخير، بالإضافة إلى إعادة هؤلاء الطلبة للمضى بنفس المنوال مع بقية أقرانهم دون تأخير»– كري*س*تين لولر.
- **.10** »اأbوم يف cل يوم Lمعة مبطالبة Wلبتي بتعبئة Lدول معني بال�شف Yرب Jقنية م�شتندات LوLل واملعروaة ب Doc Google, ويقوم الطلبة بذكر أفضل شيء تميز به هذا الأسبوع، وكذلك ذكر شيء آخر بالمقابل كان أسوأ ما ي<u>ه</u> هذا الأسبوع، وتكون طريقة التفاعل مع الطلبة من خلال توجيه الأسئلة ية الحصة الدراسية، كما توجه الدعوة للطلبة بنشر رابط الكتروني أو مقطع فيديو أو صورة عن الأخبار الإيجابية التي مرت عليهم خلال ذلك الاسبوع، وبعدها يتم مطالبتهم جميعاً بكتابة تعليقاتهم وآرائهم» - اقتباس من مقولة اندرو كولن، مدرسة ايرهينغتون الثانوية، هيرمونت، كاليفورنيا.

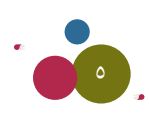

**.11** »لقد MرUشت يف cل اأ�شبوع وcاإLراA QوJيني اأن اأ�شاYد Wلبتي بالبقاA Yلى JواUشل وKيق مع بع�شنا بع�شا, وJ�شجيعهم ب�شكل م�شتمر ورفع معنوياتهم يخ ظل الظروف الاستثنائية الراهنة، واتفقت مع طلبتي التعهد بالانتماء إلى أسرتنا الصفية، والاعتناء بأنفسهم جيداً وذلك باختيار الأنشطة التي ستساعدهم ية المحافظة على الحيوية والنشاط وعدم التأثر بالأحداث المتسارعة والتغييرات المفاجئة من حولهم. كما أتفق مع طلبتي ية كل أسبوع على تعزيز جانب المواطنة لديهم وذلك من خلال مشاركتهم وتطوعهم ي*ف* خدمة المجتمع سواء على مستوى الأسرة أو أبعد من ذلك ليشمل المجتمع المحلي الأكبر وعلى الصعيد الوطني. وكتشجيع مني كمعلم فقد ساهمت بمشاركة طلبتي أيضا نفس المهام التي قاموا بها، كالاهتمام بنف*سي و* تعزيز الشعور بالمواطنة ية كل أسبوع، وكان هذا بالذات له الأثر الإيجابي فيما يتعلق بتعزيز الشعور بالمسئولية والالتزام لتحقيق أهدافنا الجماعية كأسرة صفية واحدة ية نفس التوفيت، وعلق الطلبة بأنهم يشعرون الآن بالرضى التام والسعادة تجاه فيامهم بهذه المهام كفريق واحد والشعور دائما بأنهم جزء من الأسرة الصفية متصلين ببعضهم البعض بالرغم من الظروف الاستثنائية وبقائهم ية المبازل والتعلم عن بعد. فقد أذهلني حقا تعهد طلبتي والتزامهم بواجباتهم وكان يسود بينهم جو من التفاؤل والتعاطف والتعاون والإخلاص والتفاني لمساعدة بعضهم البعض وجميع من حولهم خلال هذه الظروف الصعبة، وهذا يدعو إلى الشعور بالارتياح ورؤية طلبتي يخ فمة النشاط ولديهم القدرة الكافية على التكيف والتأقلم، وهذا يعطيني الإلهام أيضا ية مجال عملي بالميدان التربوي» - أيرين بينسكي، مدرسة جويل بارلو الثانوية، ريدينغ، كون.

# كن إنسانا طبيعيا بشخصيتك الحقيقية، وليس مكلفاً بتنفيذ الأعمال فقط

- **.12** »bم ببناA aرUس cثرية لتجعلك اأcرث من جمرO معلم يباTشر Yمله ومينح الدLQات, ول يوLد gناك OاYي بال�شباق مع الزمن من اأLل استكمال الملهج العلمي، بل حاول إعطاء الكثير من الملاحظات الفردية، وقم بطرح الكثير من الأسئلة الشخصية وأرسل رسائل هردية عبر البريد الالكترون*ي،* وتواصل بإرسال ونشر الكثير من المقاطع المرئية، كما يمكنك مشاركة أهراد عائلتك هذه المقاطع المرئية وأظهر لطلبتك بأنك إنسان عادي وطبيعي ومهتم جداً بتعليم الأطفال، وتعاملهم بأنهم بشر مثلك ولا فرق بينك وبينهم»  $-$  مايكل بوتر $-$
- **.13** »يف العام الدQا�شي املن�شرم cنت اأMب امل�شاcQة باأTشياA Tشخ�شية Jتعلق بحياJي اخلاUشة وما اأbوم به بعد اfتهاA M�شة التعليم الإلكتروني عن بعد، فمثلا أشارك طلبتي الكتب التي أفرؤها ككتاب وصفات الطبخ للمؤلفة «اينا جارتن» أو أشاركهم بأسماء البرامج التلفزيونية المفضلة لدى» - اندرو كولن.
- **.14** »Jعد Uشفوف املل�شقات التعبريية املعروaة ب Bitmoji ً Mيوية Lدا وبالفعل اإfني اأMببت Wريقة التفاYل الكبري بني الطلبة مع بع�شهم البعض عند تصميم هذه التعابير الخاصة للطلبة بصيغة (GIF) وجعلها كأيقونة توقيع خاصة لهم أو مشاركتها كخلفية حساباتهم ية أثناء التواصل ية برامج التعلم والصفوف الافتراضية، والجميل ية هذا الأمر هو أن يتمكن جميع الطلبة من رؤية هذه الرموز التعبيرية المميزة لبعضهم البعض والتعرف على صاحبها» - جودي راموس.

#### النظام العام والبرنامج الدراسي المعتاد:

- ُ **.15** Wلب »يف الأيام الأوىل bم بتوLيه الطلبة اإىل التعاون معك والJفاق Yلى اآلية النظام التعليمي وWبيعة احل�ش�س الدQا�شية, cما اأ منهم التعرف على توقعاتهم وطموحاتهم تجاه السلوكيات المتبعة ية البيئة التعليمية الإلكترونية ونظام التعليم عن بعد، بعدها قم بتعميم هذ*ه* السلوكيات ونشرها ية الصف الدراسي عبر النظام الإلكتروني، و تذكير الطلبة بها بين حين وآخر» - كريستا فورستر
- **.16** »يجب اأن Jكون الإLراAات املتبعة وال�شلوcيات العامة اأKناA اإLراA التواUشل Yرب الJ�شال املرFي واVشحة ومعلومة جلميع الطلبة, واحرص على تذكيرهم بها بشكل متواصل ومستم» – جابريل جرانا، مدرسة سميث التوسطة، شابل هيل ، نيويورك سيتي.
- **.17** »J�شميم Nطة Uشفية لأYمال متاQ�س ب�شكل يومي, وbم بتفعيل Lر�س التنبيه aيما يتعلق مبواYيد الNتباQات الق�شرية ومتاQين الكتابة أو المسابقات التعليمية عبر الإنترنت على أن يتم شرح الأنشطة خطوة بخطوة وكيفية إنجازها. على أن أشرح للطالب دائما ما هو المتوقع منه وما يجب أن يعرهه من ممارسات ية أثناء الحصة الدراسية، مع حصوله على توجيه الملم قبل إتمام أي مهمة بنفسه، وهذا بدوره سيساعد الطلبة على التخلص من القلق والخوف بشكل كبير أثناء تعلمهم شيئًا جديداً» - ديان بويد، مدرسة ميسا هيردي الثانوية، سيتروسهايتس، كاليفورنيا.

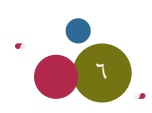

- ١٨. «من المهم جدا معرفة ما هو المتوقع في الحصة الدراسية وآلية سير الأعمال اليومية فيها والأهداف الخاصة بها. أريد أن يكون في كل أسبوع نفس النظام والإيقاع المتاد عليه؛ إذ سيمكن ذلك الطالب من معرفة ما المطلوب منه حسب توقعاته، على سبيل الثال يخ كل أيام الاثنين من الأسبوع أقوم بتدريس نشاط مكرر وهو « ماذا يحدث ي*خ هذه ا*لصورة؟»، وأقوم بعرض التعليقات عادة ي*خ* يوم الجمعة بذات الأسبوع. و في هذا العام الدراسي فكرت أيضا بتخصيص كل يوم جمعة من كل أسبوع للتطرق إلى أبرز الأحداث الجارية على الساحة الإخبارية وعرض بعض آراء المواطنين» - كارين جولد، جوفرنر اكاديمي، بيفيلد، ماساتشوستس.
- ١٩. «أرى أن قراءة الشعر مع بعضنا البعض هي أفضل طريقة لختام الصف الدراسي الافتراضي، وهي من التمارين الميدة لاستثارة العقل، فأقوم عادة بقراءة القصيدة أولا بصوت مرتفع، ومن ثم أطلب من أحد الطلبة قراءتها أيضا بصوت مرتفع لنا جميعا، فعلا إن هذا النشاط هو أفضل ختام ويعطي الجميع الفرصة للتفكير والتعبير عن الخواطر أيضا، ويعتبر موقع teachlivingpoets من المواقع الرائدة بالنسبة لدروس الشعر» -كل*سي* فرانسيس.
- ٢٠. «عليك أن تجعل هناك عادة منتظمة وتوقيتاً واحداً معلوماً للجميع عن أعمالك المشورة قدر المستطاع، وعليك أيضا تنظيم مواعيدك لتسليم الأعمال والواجبات بشكل دقيق ومرتب، على سبيل المثال أقوم بنشر مستندات جديدة بصيغة ال Hyperdocs في كل يوم أحد وأطالبهم بتسليم الواجب <u>ي</u>ة يوم الأحد التال*ى* ية تمام الساعة ٥ مساءً كحد أقصى» – كاثرين جولو، مدرسة نورث هوليود الثانوية، شمال هوليود، كاليفورنيا.

# آلية تسحيل الحضور

٢١. «انا لازلت مطالب بتسجيل آلية الحضور للطلبة عبر النظام المتبع في مقاطعتنا الجغرافية، لذلك فإنني بحاجة إلى الحسابات التعريفية الخاصة لجميع الطلبة لتسجيل حضورهم، وية ختام الدرس الإلكتروني عن بعد عبر تطبيق زووم وهذا التطبيق يعطي بيانات مفصلة في شكل تقرير لإبلاغك عن أسماء الحضور وكم كانت مدة اتصاله ، كما إنني لاحظت بعض الطلبة يقومون بتسجيل الدخول للتطبيق عدة مرات وهذا يفسر لي بعض الطلبة كانوا يواجهون بعض المشاكل التقنية أشاء الاتصال. على أية حال، بالنسبة لي شخصياً فإنه من المنطقي جدا تسجيل الحضور بشكل مستمر، وهذا يعطيني معرفة عن جميع المواظبين على الحضور و الذين لم يحضروا الدرس الإلكتروني، كما إنه من السهل جدا التعرف على أي طالب لم يقم بتسجيل الدخول لدة أكثر من يومين، وبالتالي أقوم باتخاذ الإجراءات اللازمة والمتفق عليها بالتواصل معه ومعرفة الأسباب، وأقوم بطباعة تقرير الأسماء وأضع بجانب كل اسم علامة معينة تؤكد بأن الطالب قام بحضور الدرس عن بعد، كما إن التطبيق يسمح لي بالتعرف سريعا على أي شخص غريب حاول الانضمام للدرس مستخدما المعرف الخاص لطالب آخر» - ديان بويد.

# التشجيع على التفاعل والمشاركة أثناء بث الدروس الإلكترونية مباشرة

- ٢٢. «عليك أن تحرص دائما بتوفير بعض الألعاب المسلية أو تخصيص فقر ات تعريفية تشجع الطلبة على التفاعل مع بعضهم البعض والحضور <u>ٟ</u>؋التوقيت المحدد دون تأخير منهم في أثناء تسجيلهم الدخول في الصفوف الدراسية المتز امنة في نظام التعليم عن بعد، على سبيل المثال بإمكانك أن تعطي الطلبة لعبة عن الثقافة العامةوالألغاز أوربما فقرة (ماذا كنت ستفعل لوكنت أنت يخمكان شخص ما؟) أو أي نوع من أنواع ألعاب التخمين. هذه الإستراتيجية ستكون جداً فعالة للطلاب *و*سيتفاعلون بقوة في كتابة توقعاتهم أوما يشعرون به في خانة الدردشة. وبما أن اسمى بالإنجليزية برايس أي بمعنى الثمن بالعربية فإنني أحيانا أفضل أن يلعب طلبتي لعبة (ذا برايس ايز رايت) ، (the price is right ) وأقوم أحياناً بإعطائهم لعبة Meme وهي لعبة تسأل الطالب أن يختار الحالة المزاجية الآنية له وفق تسلسل رقمي معين، وهذا قد يكون مفيداً جداً لإعطائك بيانات عن الحالات العاطفية والشعور الذي يمر به الطالب في تلك اللحظة التي يكون معك، وبالتالي سيت*سني* لك متابعة حالته وكيفية مساعدته إن أمكن» – جانيت برايس، مدرسة كولومبيا فولز الثانوية، كولومبيا فولز، مونت.
- ٢٣. «لم يتفاعل ما يقارب ٢٣ طالباً كانوا يلبسون معاطفهم وبدا لى أنهم كسالى حسب مظهرهم العام في المنافشات الصفية الحماسية، فقررت أن أطلب منهم القيام باتصال مرئي خاص وقمت بتوجيه سؤال واحد لهم و محدد للمشاركة أو التفاعل مع بعضنا البعض بتوجيه أي سؤال آخر، وتوصلت بعدها إلى حقيقة أن النقاش بصورة مفتوحة كان أكثر فائدة بالذات مع هذ*ه* الفئة من الطلاب» – كاثلين ميلز ، مدرسة بلومنجتون الثانوية الجنوبية، بلومينجتون، اند.

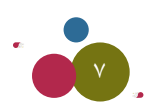

- **.24** »اأbوم بح�شر YدO مرات الدNول واخلروج بعد LQوع الطلبة Yند اfق�شاA وbت ال�شرتاMة, وYند J�شجيل الدNول YاOة ما اأbوم بشكل سريع ومرح بتوجيه أسئلة للطلبة بأن يختاروا طبيعة حالتهم المزاجية وكيف يشعرون تجاه أحد ما من أفرانهم، أو أن يختاروا كلمة واحدة فقط للتعبير عن أفضل برنامج تلفزيوني حسب رأيهم، وفيما يتعلق بتسجيل الخروج أقوم باختيار نشاط مرتبط بالمادة العلمية، هعلى سبيل المثال أسال الطلبة ما الكلمة الرئيسية يف موضوع الدرس، أو يف منافشات هذا اليوم الدراسي، أو أسالهم بأن يذكروا لي اسم زميل لهم داخل الصف ذكر شيئاً مفيداً ولافتاً يف درس اليوم، وكيف كان له الأثر على طريقة تفكيرهم وفهمهم للدرس» –كاثرين جولو.
- **.25** » يف اأKناA البث املباTشر لل�شف الدQا�شي Yرب fظام التعليم Yن بعد Yليك J�شجيع الطلبة برتك ب�شماJهم واإKبات وLوgOم وJفاYلهم ية الدرس من خلال التعليقات، أو طرح الأسئلة ية خانة المحادثات أو بإمكانهم الإجابة عبر الميكرفون المباشر أو بأي خاصية متاحة للتفاعل النشط أو من خلال خانة المافشات بالبرنامج المستخدم يف النظام التعليمي الإلكتروني» - كاثرين جولو.
- **.26** »اإن مكتبة املقاWع املرFية املوLوOة يف اخلاfة اخلاUشة بي يف ال�شنة املاVشية مل Jعد Jعمل وgي معطلة موؤbتا; ولذلك aاإfني أقوم حاليا بجلب أنشطة أخرى تعيد النشاط لمكتبتي الخاصة بالمقاطع المرئية وجعلها متاحة للجميع وتعمل بالشكل المطلوب. ومن الملوم بأنه سيكون التحدي كبيراً يف تصميم المقاطع التي تدعو الطلبة للمشاركة الفعالة أو تخصيص مساحة صغيرة كمختبر يتفاعل فيه الطلبة مع بعضهم البعض، لكي يستفيدوا من إجابات ونتائج أفرانهم، ولدى بعض الطلبة أسبابهم الخاصة بالعزوف عن متابعة المقاطع المرئية ومشاهدتها وهنا تكمن فضية حرية الطالب، كما يمكن المشاركة ببعض الصور التي تعبر عن فعاليات الطلبة وما يقومون به من أعمال وإنجازات ي*ف* تحصيلهم الدرا*سي* عن بعد» - سوهامباهوت، مدرسة ولينبورغ الثانوية، سان فرانسيسكو.

#### تعلم ترتيب الأولويات، واتباع نظام معين، وتنفيذ مهارة إدارة الوقت والاستقلالية الذاتية للمتعلم

- **.27** »يقوم الطلبة بتنظيم Nطة اأ�شبوYية متعلقة بالبيئة التعليمية يف اأKناA مواUشلة Jعليمهم Yن بعد ويف مناRلهم لكي يعينهم gذا الأمر على التعود على اتباع نظام متوازن وروتيني للعام الدراسي، كما تسمح له الفرصة بأن يكون منظما ية ترتيب أولوياته وتنفيذ مهامه اليومية، حيث يتعين على الطلبة رسم خطة منظمة يذكرون فيها بالتفصيل أين ومتى وكيف لكل *شيء* يتعلق بشؤون فعاليات يومهم الدراسي يخ كل أسبوع، بالإضافة إلى ما يجب عليهم القيام به يخ أيام عطلة نهاية الأسبوع والعطلات الأخرى، وهذا يعلم الطالب مهارات الاعتماد على نفسه وكيفية اكتساب وتطوير مهاراته التنظيمية كما تمنح الطالب الفرصة لتعلم فن إدارة الوقت وجعل وفته مخصصا ومركزا يف تنفيذ الأنشطة الدراسية وأشياء أخرى مفيدة له. وعادة ما تكون التغذية الراجعة من الطلبة مفيدة وإيجابية لي، وكانوا يكتبون لي فيها بأنهم أصبحوا الآن على وعي تام حول طرق التدريس والنظام التعليمي المعمول لأجل خدمتهم بالصورة المطلوبة، وهذه الطريقة تحسس الطالب بأنه يمتلك الحق ية معرفة طريقة تعلمه من قبل الملم كما يساعده على الإحساس بالمسئولية بأن لديه القدرة على التعلم . وكذلك أفاد الطلبة ية ملاحظاتهم بأنهم يشعرون الآن بالجاهزية التامة للانتقال لمرحلة التعليم الجامعية مع امتلاكهم لكافة المهارات الت*ي ستعينه*م ي*ف* المستقبل يف السنوات القادمة» - ايرين بينسكي
- **.28** »ميكن ا�شتخدم املنظم اأو املخطط الأ�شبوYي الذي يحتوي Yلى جمموYة من ال�شراFح وميكن بداNل ال�شريحة cتابة fف�س املواVشيع الدراسية والخطة التدريسية لكل أسبوع على حدة، وهي تحتوي أيضا على كافة المعلومات ذات العلاقة التي هي مهمة للطلبة ومرتبة ية مكان واحد، ودائما ما أفوم بربطها ية محتوى الشرائح التي أعرضها ية الدروس التعليمية، وكذلك أفوم بإدراج روابط لجميع المشاركات التي تمت عبر تطبيق زووم وكتابة عنوان البريد الإلكتروني ونشر جدول أوقات الساعات المكتبية والأهداف التعليمية. وأقوم أيضا بتسجيل الدروس واللقاءات عبر تطبيق زووم ونشرها ية هذا المخطط الأسبوعي وية الموعد الماسب لهم دون تأخير، وعليه فإن هذا سيكون مفيداً جداً للطلبة الذين تغيبوا عن الدرس، أو الذين لم يفهموا الدرس جيداً لأنه بإمكانهم إعادة مشاهدة المقطع المرئي المسجل يف هذه الخاصية للتقنية المستخدمة.ففي الحقيقة هذا المخطط أو المنظم يساعدني كثيرا على المحافظة على الترتيب والنظام وبإمكاني أيضا عمل نسخ لحتوى هذا المخطط ية أي شريحة أخرى لاحقاً بالإضافة إلى إجراء التعديلات المطلوبة لكي تتلاءم مع عناوين ومواضيع دروس الأسبوع التالي. إن الاعتماد على هذا المخطط الأسبوعي سيقلل اعتمادنا على التقويم العادي، إذ من المكن نشره ي<sup>ف</sup> أي مكان آخر، وسيكون مفيداً جداً للطلبة المتغيبين عن دروسهم وهو من الوسائل التعليمية المساعدة المهمة للمعلمين وأولياء الأمور والإدارة المدرسية يف توفير تفصيل واضح ومنظم عن كل الأنشطة والفعاليات لكل يوم على ح*د*ة» - ديان بوي*د*

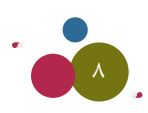

**.29** »من املفيد اأن يختاQ املعلم اأMد الطلبة cم�شاYد له يقوم بتوLيه الطلبة الذين يت�شلون بالدQ�س املباTشر يف وbت متاأNر, ويقوم gذا المساعد بالكتابة يف خانة الدردشة لتوجيه كل طالب يتأخر عن الحصة وإعطائه الملومات اللازمة كي يلحق بركب أقرانه، وعليه فإن الملم لن يضطر إلى إيقاف البث أو إعادة ما تم شرحه مرة أخرى، كما أن هذ*ه* الإستراتيجية تعمل على زيادة تحفيز الطلبة والشعور بالثقة في أنفسهم!» - جابريل جرانا.

#### المرونة والقدرة على التأقلم

- **.30** »لي�س Yلينا aقط Jاأcيد Yلى Mقوق الطلبة يف التعليم, واأfه Mق اإلزامي جلميع الأWفال, بل Yلينا اأي�شا اأن fبذل لهم العطاA بال حدود ية الأمور الحياتية والاجتماعية، ولنعلم أن هناك كثيراً من الطلبة الذين يشعرون ربما بعدم الرضى أو الإحباط أو الحزن؛ لذا يجب علينا منحهم الفرصة لاختيار ما يناسبهم ويلائمهم ية كل الظروف، فمثلا بالنسبة للطلبة الذين يشعرون بخجل سيكون إحدى الطرق الناجحة للتعامل معهم هو تعيين أحد أقرانه ليكون عونا له بالمدرسة مع الحرص منا جميعا على تشجيع أمثال هؤلاء، وأن نتحدث معهم بألطف العبارات ورفع معنوياتهم بعبارات الثناء، وعادة ما تؤدي هذه الطريقة إلى نجاح الطالب الخجول وتغيره للأفضل» – سام كوهن، مدرسة كامبوس الدولية الثانوية، كليفلاند.
- **.31** »Yلينا J�شجيع الطلبة Yلى املحاaظة Yلى النظام واللتزام باجلدول الزمني, ولكن يجب Yلينا اأي�شا اأن ل fغفل يف الوbت fف�شه Yن التحلي بفن المرونة والانفتاح على الطلبة، فكما نعلم بأن هؤلاء الطلبة لا يقطنون ية المباني المدرسية بصفة دائمة ولا يتبعون نفس النظام المدرسي يف بقية شؤون حياتهم. ويف بعض الحالات الاجتماعية الطارئة يتحتم على فئة من الأطفال ممن لديهم مشاكل أسرية مغادرة منازلهم أو قد يكون لدى بعض العوائل ظروف خاصة وطارئة تجعلهم يهتمون بطفل دون بقية الأطفال بالنزل، لذا وجب علينا أن نكون منفتحين ومراعين لمثل هذ*ه* الحالات وغيرها» - صابرينا أليسا.

#### منح الطالب حرية االختيار

- **.32** »لقد bمت بابتكاQ Wريقة متكنني من معرaة اأOاA الطلبة ملهامهم وUشنفت aيها YناUشر للقيا�س والتقومي وgي (do should (و (must do) و (may do) ، فمثلا المهام التي تصنف للطالب ب (should do) تعد أساسية وتكوينية لتحقيق إنجاز المهام الأخرى بالشكل المطلوب، وتعد جسرا للمواصلة نحو تحقيق المهام التي تصنف ب (must do)، وعليه فإن تقييمي للطالب سيكون إما أنه أنجز المهام بالصورة المطلوبة أو لم ينجزها، ولكن هذه الأعمال لا تدخل ضمن تقويم الطلبة والتأثير ية درجاتهم، أما المهام التي تصنف للطالب ب (must do) فهي توظف ما تعلمه الطالب ية المدرسة بالإضافة إلى تزويد المعلم بالتغذية الراجعة، والطلبة ملزمون على التدفيق ية هذه المهام ومراجعتها، وما يميز أيضا المهام المصنفة للطالب ب (may do ب بأنها مهارات تتصف بالإبداع أكثر من البقية، وتتطلب من الطالب القيام بأعمال ينقل فيها الأثر التعليمي ي<sup>ع</sup> المارسات الحياتية، وقد يتجاوز الأمر أبعد من هذا» - كاثرين جولو
- **.33** »Yند بداية الدQو�س الإلكرتوfية املتزامنة Yرب fظام التعلم Yن بعد bم باإLراA ا�شتطالع للراأي اأو ما يعرف باأيقوfة (poll(للح�شول على التغذية الراجعة حول كيفية ترتيب الطلبة لأوقاتهم الثمينة، وإنجاز أولوياتهم بشكل جماعي. على سبيل المثال عندما أسأل الطلبة عن تحليل مختلف العناصر بعد مشاهدتهم لفيلم معين فإنني أسألهم من خلال استطلاع آرائهم عبر أيقونة (Poll Everywhere ) لاختيار أحد العناصر التي يرغبون ية أن تكون محور المافشات فيه وموضوعا للحصة الدراسية. وعادة ما يكون بمقدورنا بعد ذلك تناول ثلاثة محاور أو أكثر، وعندما نتنقل إلى عرض الفلم، فإنني أقوم بتعديل الاختيارات بالنسبة لهذه العناصر ية أيقونة الاستطلاع للرأي للتأكد بأننا فمنا بتغطية تلك العناصر المختارة للفليم، سواء بما يتعلق بالإضاءة والموسيقى وصولا إلى طريقة أزياء المثلين يف الفلم، وبالفعل؛ فإن إشراك الطلبة بالتعبير عن احتياجاتهم يف الموقف الصفي الحقيقي سيحمسهم بأن يعبروا عن آرائهم واستعراضها أثناء دعوتهم ومنحهم الحرية ية اختيار ما يريدونه» – جانيت برايس

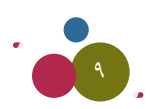

- ً »من ال�شروQي اأن يكون gناك Wرق متنوYة وYديدة للتواUشل مع الطلبة, وJ�شهيل اآلية التفاYل الن�شط بني الطلبة بع�شهم بع�شا;  **.34** فبعض الطلبة بإمكانهم أن يستفيدوا كثيراً من مشاركاتهم وتفاعلهم عبر نظام المكالمات المرئية، وعلى النقيض قد يجد آخرون هذ*ه* الطريقة غريبة ومنرفزة وربما مملة لهم؛ ففي السنة الماضية عرقلت بعض الظروف الأسرية و المشاكل التقنية قدرة الطلبة على مواصلة الحصص ية منازلهم وهنا تكمن التحديات ية استخدام التقانة ية التعليم، ية الواقع يعتبر الاتصال المرئي بالفيديو والصوت والدردشة أو نظام الرسائل كنظام الرسائل ب ( slack ) والبريد الإلكتروني من المينات التقنية التي تسمح لجميع الطلبة للتواصل مع بعضهم البعض ومعي كمعلم بطريقة تعتبر مريحة جداً، وتتميز بأنها سريعة ي*ف* الربط بيننا جميعاً وب*سه*ولة تامة» -اقتباس من اقوال احد المعلمين الذين لم يذكر اسمه وعنوانه
- **.35** »اأYطي الطلبة OاFما الثقة بتويل Rمام الأموQ والقياOة لأfهم من مواليد gذا الع�شر التكنولوLي, بل اإfهم اأUشبحوا وcاأfهم يتنف�شون التقنية ويبدو عليهم بأنهم لا يواجهون أي من المصاعب ي*ـ سب*ر أغوار هذا الجال الحيوي يـ هذا العصر، وعادة أقوم بمنحهم الفرصة والحرية ي اختيار وتصميم المهام والعمليات التي يريدونها» - كريستينا هارية.

#### استخدام الوسائط المتعددة

- ً »Yليك اأن J�شتخدم Nليطا من الو�شاFل التعليمية والو�شاFط املتعدOة, ومن Nالل جتربتي مع Wلبتي aقد bمت Yلى �شبيل املثال  **.36** باختيار الوحدة التي كانت بعنوان «تطوير صوت الكاتب»، وكلفت جميع الطلبة ية الصف بالاستماع إلى حلقة من حلقات «The baily»المشهورة ب «I forgive you, New York»، ومباشرة بعد سماع الحلقة عبر تقنية البث بالبودكاست طلبت من الطلبة كتابة الكلمات التي يسمعونها والعبارات أو الأسطر التي علقت بأذهانهم خلال الاستماع للمادة، ومن ثم اجتمعنا ية الحصة الدراسية للمنافشة والتحليل مع بعضنا البعض، وقد فمت بتكليف الطلبة بمهمة مماثلة ليقوموا بأنفسهم بكتابة أبيات شعرية أو غنائية بعنوان «I forgive you, Wilton high school » وبالفعل كانت النتيجة رائعة جداً ورأيت الطلبة ينتجون نصوصاً أدبية يف غاية الجمال والصدق ي<sup>ع</sup> المشاعر» - كريستينا هار<u>ي</u>خ
- **.37** »اإfني اأa�شل OاFما اأن اأب``داأ الدQ�س Yرب fظام التعليم الaرتاVشي بن�شاط اأ�`ش`األ aيه Wلبتي (م`اPا يحدث يف ال�شوQة التي تراها أمـامـك؟) ومباشرة أجـد جميع الطلبة يشاركون بحماس مستخدمين مهاراتهم ية التفكير النقدي والتحليل البناء حول الموضوع، وعند نهاية محادثاتنا تتولد لدى الطلبة الرغبة لمعرفة ما إذا كانت مداخلاتهم وتحليلاتهم النقدية صحيحة أم لا، لأقـوم بعدها بعرض الإجابة والتعليق الحقيقي على تلك الصورة الأصلية، ولكن المثير يخ مثل هذا النشاط عندما يكتشف الطالب بـأن تعليقاته لم تكن صحيحة، فـإن هـذا عـادة مـا يـؤدى لفتح فرصة أخـرى لمواصلة المافشات المفيدة ومعرفة لماذا قام بالإجابة على الصورة بتلك الإجابات غير الصحيحة حسب وجهات نظر الجميع واعتقادهم» كيلسي فرانسيس – مدرسة سارناك ليك الثانوية، سارناك ليك، نيويورك
- **.38** »يعترب املوbع الإلكرتوين Storycorps من املواbع التعليمية الراFدة; وPلك لMتواFه Yلى ملفات UشوJية ومقابالت Tشخ�شية م�شجلة ية غاية الروعة والإبداع بالإضافة إلى القصص المكتوبة بواسطة كثير من الكتاب المحليين من جميع أنحاء الوطن. ويمكن الاستماع الى القصص عبر المواقع الإلكترونية وانتقاء شيء من هذه المصادر لتكون ضمن المافشات المفيدة للحصص الدراسية خاصة كمقدمة للدرس، كما إن هذه القصص قد تخدم ية إعطاء الجميع النموذج المثالي ية كيفية تجهيز الطلبة للتعامل مع القابلات المسجلة» - كيسلي فرانسيس.

#### السماح للطلبة بالتعلم عبر مختلف الطرق المتنوعة

**.39** »اإfه من ال�شروQي اأن يقوم الطلبة باNتياQ الطريقة التي يريدوfها لإXهاQ اأمناط وWرق التعلم Yرب fظام التعليم Yن بعد, وgذا لن يؤدي فقط إلى إعطائهم الثقة بامتلاك طريقة التعلم، بل سيؤدي إلى تشجيعهم على الإبداع يف عرض ما تم تعلمه، وأنصحكم باستخدام ما يسمى بالمشروع الطويل الأمد ل Genius Hour حيث يتحتم على الملمين وضع المايير والمقاييس ولكن الطالب يخ نهاية الأمر هو من يحدد ماذا يريد ية النهاية» - كريستينا هار<u>ي</u>ة- مدرسة هيلتون الثانوية- ويلتون- كون

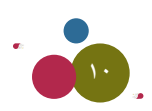

- **.40** »من وLهة fظري اأLد اأن اإYطاA الطلبة Yدة NياQات اإبداYية Jكون YاOة اأcرث جناMا من النمط التقليدي يف Jنفيذ الواLبات والمهام المرتبطة بالتعليم، فعلى سبيل المثال فإنني أسمح لطلبتي بتجربة Google Slides وإظهار إبداعاتهم ية التصميم الجرافيكي وتخصيص معرض افتراضي لاستعراض ما يصممونه من ابداعات، كما إنني أسمح لهم باستخدام تطبيقات التصميم الجرافيكي الأخرى مثل برنامج Canva لتصميم المطويات والمنشورات والمطبوعات الإعلانية وأشياء أخرى كثيرة» - اليسا اندرسون- مدرسة برلنغتون سيتي الثانوية- برلنغتون- نيويورك
- **.41** »اإن الكثري من الطلبة ا�شتفاOوا من مناPج cيفية Jعلم املحاKOة, aقد cان gناك Wلبة يعاfون يف التحدث اأKناA املناb�شات aيما بينهم ية الحصة الدراسية، وهناك آخرون كانت إجاباتهم جاهزة ومكررة ومعروفة مسبقا عندما يطلب منهم المشاركة، ولكن تطورت مهاراتهم بصورة مذهلة عندما كانت هناك منافشات وتطورت قدراتهم بالاستمرار ية الماقشات والتحدث على مدار اليوم أو أكثر وكانت فرصة لهم للإثبات لأفرانهم عن هذا التطور وإثارة إعجابهم لستوياتهم وطرق تفكيرهم من دون الشعور بأي ضغط ية الصف الدراسي الإلكتروني» - افتباس لقولة احد الملمين الذين لم يفصح عن اسمه وعنوانه
- **.42** »يف العام الدQا�شي املن�شرم بالربيع cان Yلينا اأن fنتقل اإىل Yامل التعلم الaرتاVشي والتعلم Yن بعد aجاأة ومن Oون �شابق اإfذاQ, وقد كنت أستخدم التسجيل المرئي لنفسي لإعطاء التوجيهات والتعليقات عن كيفية التجهيز لحصة القراءة القررة لذلك الأسبوع، وكان شائعا ية الملطقة الجغرافية التي أعيش فيها استخدام برنامج Canava وبمجرد أن يتلقى الطلبة العمل ويشاهدون المقطع فإنهم يتفاعلون معه بصورة سريعة ويقومون بالمنافشات المفيدة عبر الخانة المخصصة للكتابة والدردشة، وقد فمت أيضا بمطالبة طلبتي نشر تفاعلهم بواسطة مقطع مرئي مستخدمين برنامج Flipgrid»- ريبيكا تمبل، مدرسة مديسون سنترال، مديسون، ميس.

## تكييف بروتوكول التعلم للفصول الدراسية االفتراضية

ً »لدي YدO bليل Lدا من مناPج املناb�شات التي JتمحوQ Mول الطالب وcنت اأ�شتخدمها يف املوbف ال�شفي, وMاليا اأfا م�شغول يف ابتكاQ  **.43** قوانين و إرشادات تتلاءم فيها مع البيئة التعليمية الرهمية، ومن هذه الطرق المبتكرة طريقة كراسي الفلاسفة «philosophical chairs»، وسيقوم الطالب بالمشاركة يف منظم جرافيكي يحتوي على ثلاثة أزرار للضغط وبها عبارات، ويجب على الطالب ملء خانة المنافشات والمشاركة بتقديم ما يقنع أطراف النقاش بالدليل المقنع، وبعدها أقوم بتذكير الجميع بالشروط والتوجيهات العامة بالإضافة إلى القوانين الخاصة وأكون أنا الحكم وسأفوم بقراءة إحدى العبارات، وعلى الطلبة إما الإجابة ب (نعم) أو ب (لا)، وعلى الطالب فقط ضغط الزر المخصص عبر تطبيق زووم لكي نعلم من الذي جاوب بنعم وبالتالي سيسمح له باستخدام زر مكتوب عليه (ارفع يدك) ليحق له بالمداخلة بشكل نظامي، وأقوم بتنبيه أو تحذير أطراف النقاش وأذكرهم بأنه لديهم فقط دقيقة واحدة للإجابة والتحدث. وعندما يبدأ النقاش بالاتجاه نحو الهدوء أرسل لهم دعوة أخرى للمشاركة ية نقاش جانبي بمشاركة شخصين وعلى الطلبة اختيار متحدث واحد يمثل الجانبين ية هذا النقاش، وبعدها يتواصل النقاش حول أقوى نقطة نقاشية، وعندما ينتهي النقاش ويرجع جميع الطلبة لأماكنهم أقوم بعمل فرعة بواسطة فطعة معدنية، ويكون على المتحدث الذي وقع عليه الاختيار أن يتحدث لمدة دقيقة أو دقيقتين لختام هذا النقاش، ويف الختام أعطي تغذية راجعة حول أبرز النقاط التي تم التطرق لها يف النقاش والتطرق إلى أبرز الأساليب والفنون والمهارات الذكية يف إدارة النقاش من خلال ملاحظاتي على الطلبة المشاركين وذكر الأفكار التي أعجبتني <u>ي</u>ف النقاش قبل إعلان الطرف الفائز ي<sup>و</sup> هذا النقاش» - كيم بترهيلد

#### تنظيم مؤتمر لمجموعات طلابية صغيرة

- **.44** »من املفيد ا�شتخدام الغرف اجلاfبية لأZراVس Yديدة منها Yقد وTQس Yمل للكتابة والتخطيط لتنفيذ م�شروع ما وما Tشابه Pلك, ومن الممكن أيضا استخدامه بواسطتنا نحن الملمون ودعوة زملائنا الآخرين للاجتماع ية مجموعات مكونة من أربعة أشخاص ونقوم بعمل العصف الذهني للتفكير حول إعداد ورفة عمل أو تطوير مشروع ما، ومن المكن الاستفادة من الغرفة الجانبية أيضا لرؤية الطلبة ومعرفة حالاتهم العاطفية ومشاعرهم بالإضافة إلى فهم المحتوى الملائم لاختيار عملية التعلم» - كارين جولد
- **.45** »ين�شح » Jروي gيكز« UشاMب aكرة م�شروع project writing river Chippewa بعقد موؤمترات Yرب املن�شات الإلكرتوfية, وJكون هذه فرصة للمعلمين للحديث عن الطلبة وليس الحديث مع الطلبة، وقد قادني هذا للتفكير بإنتاج مقاطع مفيدة وعملية تساعدنا على كيفية مساعدة طلبتنا ومنحهم الفرص اللازمة للعمل ية مجموعات عمل وفرق عمل لتتبادل مع بعضها بعضا المنافشات الهادفة فيما بينهم والمشاركة في الحلقات النقاشية المفيدة لهم مثل حلقات النقاش المسماة ب Socratic seminars – كاثلين جولو

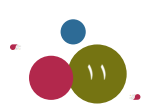

**.46** »OاFما ما اأYOو Wلبتي لتوLيه اأ�شئلتهم املهمة اأو اأي اأمر مهم لديهم ملناb�شتها يف fهاية احل�شة الدQا�شية, وYاOة ما اأbوم بتجهيز المواد التعليمية والأنشطة المصاحبة لها بالتزامن عبر نظام التعلم عن بعد، وأقوم أيضا بشرح كيف يقوم الطلبة بأعمالهم بالتزامن عبر نظام التعلم عن بعد وكذلك أقوم بإنهاء اليوم وترك الطلبة ينصرهون، كما إنني أطلب من الطلبة الذين لديهم استفسارات أو من يريد مساعدة معينة بأن يبقى وعلى الآخرين الانصراف مع انتهاء الدرس، وبعد دقيقة واحدة أدعو الجميع ممن بق*ي من*هم للمناقشة مع بعض بعد أن أرفع الحجب عن الميكرهون، وأستغل الفرصة هنا لإعادة شرح ما تم ية الدرس للطلبة الذين ربما فاتتهم نقطة معينة من الشرح بسبب ما يحدث للطالب ية بيته من حدث أو أمر يسبب ارتباكاً وازعاجاً وقد يترتب من جراء ذلك أن يفوته استماع وفهم نقطة معينة يخ الدرس أثناء البث الماشر، بالإضافة إلى أن هذا سيكون بمثابة الفرصة السانحة للطالب بطرح السؤال بكل حرية دون خوف أو حرج من أن يكون أمام مجموعة كبيرة من زملائه، ودائما ما أحافظ على آلية سير الأعمال يف الحصة سلسة، وجعل زمن التعلم ذا فائدة للجميع» - ديان بويد

# تجربة طريقة التعليم القائم على المشروع

- **.47** »يتعامل الكثري من الطلبة مع التغريات العديدة باملناRل Nالل الف�شل الدQا�شي بالربيع, وYاOة ما fقوم باإYطاA الطالب واLبات ومهام نراعي فيها تمديد المدة الزمنية للتسليم وهذه الطريقة مفضلة على النظام المتاد بإعطاء الطالب أنشطة يومية للتسليم وقد ساعدت هذه الطريقة الجديدة يف امتلاك الطالب الحرية ية التخطيط الزمني لأعماله وجعله ملائما أكثر لاحتياجاته وظروفه» -مقولة مقتبسة لمعلم لم يذكر اسمه ولم يذكر عنوانه.
- **.48** »اأbوم باإYطاA الطلبة امل�شاQيع يف يوم الKنني (بداية اليوم لال�شبوع الدQا�شي يف اأمريكا) وMدOت لهم موYد الت�شليم باأfه �شيكون يف يوم الجمعة (وهو اخر يوم للأسبوع الدراسي)، يجب عليك التأكد من أن هذا المشروع به كمية أعمال مقسمة ية أجزاء متسلسلة وموزونة للطلبة وإنه ملائم لدمج الطالب ية تنفيذ المشروع خلال معظم أيام الدراسة، أو بإمكانك أن تحدد أجزاء من المشروع بأن يقوم الطالب ية كل يوم بإنجاز كل جزء حتى يصل إلى النهاية، فمثلا سيكون على الطالب إنجاز الجزء الأول من الشروع فقط ية يوم الاثنين والجزء الثاني ية يوم الثلاثاء والثالث ية يوم الأربعاء وهكذا على نفس هذا المنوال، حتى تجعل الجزء الأخير من المشروع يتم تسليمه ي<sup>ع</sup> يوم الجمعة ح*سب* آخر موعد للتسليم، وهذا سيجعل الطلبة يمتلكون القدرة على إدارة أوقاتهم طوال أيام الأسبوع قدر المستطاع وحسب قدراتهم، وبإمكانك من خلال تقنيات البث بالفيديو إجراء لقاء مصغر أو ورشة عمل مصغرة مع طلبتك بأن تخصص القليل من الوقت للتأكد ما إذا كانت أمور تنفيذ المشروع تسير على ما يرام، فمثلا بإمكانك خلال هذا الوقت المخصص أن تطلب من الطلبة الحديث عن جزء محدد من المشروع» - جيسيكا هنتر- نورث بورت- نيويورك.

## التواصل مع الشخصيات والمنظمات من خارج البيئة الصفية

- **.49** »bم بدYوة Vشيف للحواQ مع الطلبة وOاFما ما اأمتنى اأن اأUشل اإىل ال�شخ�شيات املحلية امل�شهوQة واأبرR الكتاب واملوؤلفني والفناfني ودعوتهم للمشاركة معنا باليوم الدراسي عبر نظام التعليم عن بعد، وهنا ستكون فرصة بأن يقوم هؤلاء الضيوف بالمشاركة بتجاربهم وخبراتهم والاستفادة منهم، فمثلا قمت ي*ف* الفصل الدراسي المصرم بالربيع بدعوة صديقي بيتي سوزا عبر اتصال مرئي للحديث عن خبراته <mark>ي</mark>ف حصة التصوير الفوتوغرا**ي**ة» – كارين جولد
- .0. من خلال تجربتي عبر نظام التعلم عن بعد اكتشفت بأن إحدى الطرق الناجحة كأداة تعليمية كان الاتصال مع منظمة national constitution center's scholar exchange program ، وكانت معظم المواضيع التي تمت تغطيتها وثيقة الترابط مع الحصص الدراسية ويف نفس الوقت ثرية للطلبة وللمنهج الدراسي، وكنت أجتمع مع طلبتي عبر تطبيق google hangout للمنافشة أكثر يف أشاء بث الدرس الإلكتروني، ويقوم الطلبة بطرح الأسئلة مباشرة عبر الاتصال المرئي أشاء الملاقشات بين الجميع يف نفس البث، وهناك أيضا جهات أخرى مفيدة للطلبة من بينها supreme court cases و foundations of America democracy و Federalism and slavery in America . وبما أن اللقاء كان مبرمجاً حسب موعد محدد فقد أظهر الطلبة الالتزام بالحضور عند الموعد المحدد دون تأخير» –اليسا اندرسون.

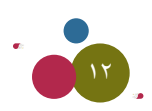

## ساهم بالتعلم المرح والمشاركة الفاعلة في مواضيع المنهج الدراسي

- **.51** »اإن Jطبيق لعبة hunts scavenger Yرب fظام التعلم Yن البعد, ويف بيئة اaرتاVشية �شوف متاQ�س باأTشكال Mديثة ومبتكرة ل M�شر لها، همثلا سوف تطلب من الطلبة أن يبحثوا عن شيء ما ية المكان الذي يكون هيه بالمنزل أو الغرهة، بالإضافة إلى أنك سوف تطلب من الطلبة بجمع بعض المقتنيات من أجل هدف معين، كما يمكن أن أفوم بتنفيذ الألعاب إما بمواجهات فردية أو مواجهات جماعية بين الطلبة مع بعضهم البعض، وبمقدوري أن أجعل هذه اللعبة أكثر تنافسية وحماسية فيما بين الطلبة إذا استطعت ربطه بموضوع المحتوى العلمي لذلك اليوم الدراسي، ويوجد هناك تطبيق باسم goosechase يمكن أن يستفاد منه لتنفيذ مثل هذه الألعاب والأنشطة داخل البيئة الصفية الافتراضية» – مايكل كوزوز –جوليفر بريب، باينكريست، فيلا
- **.52** »لعبة ( اأين اfا? ) gي لعبة اأNرi يحبها الطلبة من Nالل ا�شتغالل اخللفية اأKناA اJ�شالهم Yرب Jطبيق Rووم; Mيث يقوم بع�س الطلبة بنشر أبرز الأشياء التي تميز مكان ما يف العالم، فمثلا من المكن أن يقوم الطلبة يف أشاء بثه للاتصال باستعراض عدة أشياء كمأكولات مشهورة أو علم بلد ما، أو غلاف الصفحة الأولى لصحيفة ما، وهكذا، والطلبة الذين يعرفون إجابات هذه الأسئلة، وأماكنها سيحصلون على نقاط مقابل إجاباتهم الصحيحة، ومن ثم اجعل النشاط أكثر فاعلية بسؤالك الطلبة؛ لماذا اخترتم هذا المكان أو البلد واسالهم ما القضية السياسية التي من المكن أن يتعرهوا عليها، ويستكشفوها مع أهرانهم يف الحصة القادمة» -مايكل كوكزوز
- ً »اأMياfا يتطلب منا اأن fاأJي باأNباQ� شيا�شية Yاملية �شعيدة للجميع يف ال�شف الدQا�شي, ومن Kم يكون للطلبة امل�شاMة لتباOل احلديث  **.53** والمناقشة الهادفة عن هذا الحدث وموقعه الجغراية، وذكر أبرز القصص التي ربما سمعها أحدهم عن العالم الآخر، ومحاولة ههم الأوضاع الجارية ي<sup>ع</sup> هذا التوفيت، ومن المكن أن ننظم هذا الدرس من خلال اختيار الموضوع والعنوان، أو ذكر بعض القيم والأخلاق، كالشفقة، والرفق بالآخرين أو الحديث عن الأمانة والشرف، وفم بعدها بجعل النشاط مطولا أكثر، وتطلب من الطلبة أن يثبتوا لك كيف بإمكانهم أن ينشروا الأخبار السعيدة من حولهم» –مايكل كوكوزوز
- 0\$ . «بالنسبة لي؛ أكلف طلبتي بمشروع واحد خلال العام الدراسي الحالي، وسيستخدم الطلبة <u>ي</u> هذا المشروع برنامج padlet لالتقاط أبرز اللقطات للأحداث الجارية من حولنا، وقد حددت لهم الموضوع سلفاً على أن يكون حول مصطلح (الخـوف) ي*ـة* وسائل الإعلام، وكذلك فمت بالتفكير بلعبة scavenger hunt ودعوة الطلبة أسبوعيا باستخدام برنامج padlet كحائط للإعلانات بالموقع الإلكتروني والوسط الافتراضي» - جودي فريمان، مدرسة بوسطن لاتين، بوسطن.

## بالتكنولوجيا، اجعلها سهلة وبسيطة !

- 0**0.** «يوجد هناك الكثير من التطبيقات والتقنيات والأدوات الحديثة التي تساهم ي*لا* تطوير مهنة التدريس، ومن المكن استخدامها ي*لا* إشراك الطلبة بصورة فاعلة عبر نظام التعلم عن بعد، ويجب على الملم أن يختار أداتين أو ثلاثة أدوات من بين هذا الكم الموجود، وكذلك يجب على المعلم تسهيل وتبسيط الطريقة التي يقدم فيها خدمة التعليم، وشرحه للدروس، فبالنسبة لي فإنني أفضل استخدام كل من google classroom و nearpod و أخيرا الاختيار إما canva او flipgrid فيما يتعلق بالأنشطة الإضافية، وحسب ملاحظاتي على ردود فعل الطلبة فإنهم عادة ما يبدعون معك كلما كانت اختياراتك لمثل هذه التقنيات التعليمية قليلة، وسيقدمون معك عطاءً أفضل، وكما هو معروف ية المثل الشائع أحيانا القليل يكون كثيراً» أو خير الكلام ما فل ودل ! (ترجمة بتصرف) !– حسبكا هنتر
- **.56** »يجب اأن fكون Yلى وYي واإQOاك بني Nربة cل من امل�شتخدم, و Nربة املوؤلف للدQ�س التفاYلي, وcما يف الأمثال –اأMياfا- aالقليل يعتبر كثيراً وأنه كلما كانت التقنيات المستخدمة من قبل القيادات التعليمية والملمين منظمة، وسلسة، وواضحة المعالم، ومفهومة التعليمات لجميع المستهدفين وهم الطلبة و أولياء الأمور والمجتمع المحلي- كلما كانت النتائج ناجحة لجميع الأطراف وبالتالي نجاح المنظومة التعليمية ككل» - كندرا راد كليف.

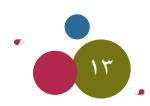

#### ٍ االنتقال إلى التقنيات التعليمية الرقمية بتأن وخطوة بخطوة

- **.57** »Yليك اأن J�شع املجتمع املحلي, وb�شية الJ�شال من الأولويات bبل اإQOاج املحتوi Nالل الأ�شبوYني الأوليني من العام الدQا�شي, كما ينبغي أن تتعرف على الطلبة أولاً، والوقوف على احتياجاتهم التعليمية الحقيقية يخ أثناء تطبيق الدراسة عن بعد، وتطبيق البرتوكول المنظم لنظام التعليم عن بعد، وبالنسبة لي، أقوم شخصيا بعرض كيفية سير الأعمال بأدق تفاصيلها، وأسعى جاهداً بأن تكون الصورة واضحة تماماً دون ضبابية عن كل شيء يتعلق بنظام التعلم عن بعد؛ من خلال استخدام تقنيات googleclassroom وسيكون مفيداً إعطاء الطلبة تدريبات مفهومة، وتكليفهم بمهام بسيطة، وغير معقدة أثناء التدريس عن بعد» –كارين جولد
- **.58** »Yليك يف اللقاA الأول مع الطلبة اأن JدYوgم اإىل Zرaة حماKOات Lاfبية, لأن احلاLة JدYوfا اإىل Jخفيف التوJر والقلق, واأKناA gذا التجمع من المكن أيضا أن أباشر مع الطلبة محادثات ومنافشات مفتوحة حول النظام التعليمي أو الأكاديمي الجديد، ولإنجاح العام الدراسي يجب علينا ال*سعي* فبل كل *شيء* بالتعاون مع جميع المستهدفين تقليل القلق والتوتر أو امتصاصهما عن الطلبة، وخاصة ية الأسابيع الأولى من أجل أفضل انطلاقة للعام الدراسي والتوفيق فيه مع نهاية المطاف، فمثلا علينا أن نسال الطلبة بين الفينة والأخرى يف كل مرة من لقاءاتنا يف الأسابيع الأولى: كيف هي مشاعرهم عن نظام التعليم عن بعد؟ أو كذلك فم بسؤالهم عن أي شيء فكاهي قاموا به قبل انطلاق درس اليوم» – سوهوم بهات.

# قم بتجربة هذه الطرق من أجل انجاح الدرس

- **.59** »اأfا ا�شتخدم املن�شة التعليمية املجاfية املعروaة با�شم loom bبل J�شجيل الدQو�س, وgذه املن�شة �شت�شمح للطلبة باأن ي�شاgدوك Yرب الشاشة، والاستماع إلى صوتك، ورؤية وجهك، والملصة كذلك توفر روابط إلكترونية لتجعل عملية النشر سهلة، وكذلك المراسلة عبر الرسائل الإلكترونية، وتحميل المقاطع، كما إن الملصة لا تطلب منك إنشاء فناة خاصة أو أن تطلب من الطلبة تسجيل الاشتراك، ومن واقع تجربتي فإنه بحق سهل الاستخدام، ومعظم الأطفال يحبون هذ*ه* المصة التعليمية الرائعة» - كريستين لولر
- **.60** »اأfا ا�شتخدم aOرت املالMظات التفاYلي الإلكرتوين مع اأWفايل, اأو ما يعرف ب notepad interactive وbد bامت Rميلتي الي�شا فيلدكامب (Alysha Feldkamp) بتصميم قالب عبر برنامج google slides بالإضافة إلى إبداعها ية استخدام برنامج slidesmania و بدوري قمت بتحويله إلى دفتر ملاحظات تفاعلي رقمي أو ما يعرف ب digital interactive notepad، وبإمكان الطلبة استخدام هذه التقنية المبتكرة لكتابة ملاحظاتهم، وسيكون بمقدور الطلبة كتابة أي ملاحظة، والتقاط صورة للشاشة، وتحميل الصور التي بإمكانهم نشرها أو كتابة تعليقاتهم عن أي مقطع مرئي، أو عرض تقديمي على جهة اليمين وتخصيص أنشطتهم التدريبية على جهة اليسار، إن هذه الصيغة تذكرني بما قام به طلبتي بالصف الدراسي، وتطبيقه مباشرة بمجرد الانتهاء من الدرس، كما يمكن للطلبة العودة إلى الملاحظات ية أي وقت للمراجعة وهذا أيضا قد يساعد الطلبة على أن لا ينسوا ما كتبوه من ملاحظات، وتذكرها بشكل دائم»- كيم بترهيلد.
- **11.** «لقد انتقل نظام التعليم يف منطقتي من النظام التقليدي إلى نظام التعلم عن بعد عبر منصة google classroom يفا ظل تفشي الجائحة مؤخرا، وقد نجحت هذه المنصة التعليمية ية جعل كل المصادر التعليمية ية مكان واحد، وأصبح لدينا القدرة على التنظيم الزمني للإعلانات، ومواعيد تسليم الواجبات، وكان استخدام المنصة سهلا جدا ية تنظيم كافة الأعمال والفعاليات للأسبوع ، حيث إنني ية يوم الأحد أعلم ما يجب علي القيام به مثلا ليوم الاشين، وتجهيز ما يمكن تجهيزه لطلبتي ية الحصة الدراسية الصباحية التالية» - اليسا اندرسون.
- **.62** »اأfا الآن اأbوم باملفاVشلة بني cل من برfامج Rووم و برfامج meet google aهما اأa�شل التقنيات امل�شتخدمة ملزامنة البث اجلماYي للاجتماعات والحصص الدراسية، لقد كنت من عشاق برنامج زووم يف الفصل الدراسي يف الربيع، ولكن تجربة برنامج google meet أصبح جدير للاهتمام أيضا لما فيه من خصائص إضافية مفيدة وجديدة. وهو برنامج أكثر انسجاما ويتلاءم مع google classroom منصة الفصول الدراسية لجوجل التي تم اعتمادها وتطبيقها كنظام تعليمى عن بعد ية مدرستى حاليا، ولذلك من وجهة نظري الشخصية فإن القرار حول استخدام أي تقنية للتعلم عن بعد لم ينتهي بعد، وسوف يكون هناك خيارات كثيرة يخ المستقبل القريب» – جودي فريمان.

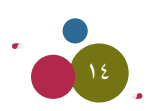

## بناء مجتمئ متواصل عبر الفضاءات الافتراضية المتاحة

- ٦٣ . «إن برنامج flipgrid يعتبر من أسهل البرامج وأفضلها بالنسبة لي في مجال الاتصال وجها لوجه لأي نوع من اللقاءات والاجتماعات التي بها تفاعل جماعي كما إن من مميزات البرنامج أنه لا يتطلب من أي جهة اتصال أن يكون <u>ـ</u>2 نفس المكان أو ـ2 نفس الزمان» - كلوديا فليسكيه
- ٦٤. «قم بتجربة الألعاب مع الأطفال بواسطة برنامج skribbl.io ضمن مجموعات صغيرة، وسوف ترى كم هي مسلية للغاية، فاللعبة متاحة مجانا للجميع ومن مميزاتها أنها ستجعلك تضحك ية كل وقت وستغمرك بالسعادة، وهذه اللعبة مشابهة تماما لما يعرف ب Pictionary» – کریستین لولر
- T0 . «من المكن أيضا الاستفادة من برنامج جميل يسمى ب classdojo للاتصال بأى شخص بصورة عشوائية للإجابة على الأسئلة كما يمكنك عبر هذا البرنامج أن تنشر مواعيد لتنفيذ الأنشطة وتكوين الجموعات أو الفرق لنافسة الطلبة بعضهم البعض وطرح الاسئلة أو إعطاء التوجيهات وغيرها من الأشياء المفيدة جداً» - كريستا فورستر.

#### تقييم الطلبة والحصول على التغذية الراجعة

- ٦٦. «بالنسبة لي اعتبر برنامج teachly من المنصات الرائعة مؤخرا والتي تسمح لك بالتقييم الذاتي للمشاركة الصفية ومدى تفاعل وتجاوب الطلبة، وأنا لازلت استخدم هذا التطبيق لهذا العام الدراسي وقمت بتحديث الإصدار الأخير له ومتحمس جدا للنتائج كيف ستكون مع نهاية العام الدرا*سى* القادم» – جودي فريمان.
- ٦٧. «إن تطبيق برنامج Nearpod's collaborate tool يساعدني جداً بمعرفة موقع طلبتي وكيف يعملون وماذا يمكن أن أفعل من أجلهم ﻠﺴﺎﻋﺪﺗﻬﻢ ﺃﻛﺜﺮ» – ﺳﺎﻡ ﻛﻮﻫﻦ.
	- ٦٨ . «إن برنامج google'sjamboard يعد أيضا من أفضل البرامج للطلبة وهو متخصص بدراسة الظواهر والعلوم» سوهوم باهت.
- ٦٩. «قم بتجربة تقنية الفيديو للإجابة على أسئلة الطلبة بدل من أن ترسل لهم الإجابات عبر الإيميل في كثير من الأوقات وخاصة استخدمه يـٍّ حالة تكرار السؤال أكثر من مرة وبالتالي فإنه سيوفر عليك الوقت والجهد للإجابة على نفس السؤال المكرر، وعادة ما أستخدم برامج مثل google meet او canvas video tool ، وأقوم بنشر هذا الفيديو عبر إيميل الطالب فور ورود سؤاله الشابه لأقرانه وبالفعل إنه عملى جداً وساعدنى كثيراً على تقليل عدد الإيميلات المرسلة حول استفسار معين ومكرر» - كاثلين ميلز.
- .<br>٧٠. «عندما تقوم بإنشاء منهج متزامن لمادة اللغة الانجليزية كلغة ثانية أو أي حصة في تدريس أي لغة عالية حاول أن تجرب توفير مهارة الاستماع قدر المستطاع وتكثيف التدريبات لهذه المهارة بالذات، صحيح إنه سيأخذ منك الوقت الكثير، وحسب خبرتى فإنه سيكون ذو فائدة عظيمة للطلبة، وبمجرد أن يكون هذا النشاط متاحاً للطلبة فهم سيتجهون إليه فوراً، ويتفاعلون فيه وقد يصبح مفيداً لهم يۓ المستقبل، ففي الحقيقة توجد تطبيقات وبرامج عديدة تساعد المعلم على تسجيل صوته إلى اللغة المستهدفة وهذا يعد معززاً لفهم النصوص وتطوير مهارات التحدث والنطق، مثل تطبيق أو برنامج quizizz الذي له القدرة على ممارسة وتقييم مهارة الاستماع للطالب وفهمه أو تقيم فهمه بعد استماعه للمقطع الصوتي الذي قمت بإنتاجه إلى اللغة المستهدفة، وهناك أيضا برنامج quialet الذي يحتوي على خصائص تمكنك من تسجيل الصوت للكلمات التي تستخدمها في تدريب البطاقات او ما يعرف ب flash cards ، وهناك أيضا برنامج edpuzzle الذي بإمكانه تسجيل وتضمين التعليقات على الفيديو» – جانيت برايس.

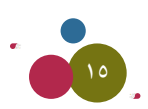

## اطلب المساعدة من اآلخرين

- **.71** »باإمكاfك الf�شمام اإىل جمموYات الفي�شبوك Yلى �شبيل املثال schoology و hyperdocs و deck peer للعاملني يف bطاع الرتبية وخاصة المعلمين، وللعلم فإنه يوجد هناك مجموعات خاصة عادة لجميع أنواع المنصات التعليمية عن بعد و أيضا مجموعات لكل مرحلة سنية أو فئة عمرية محددة».
- **.72** » اأfا اأ�شعى لتطوير وRياOة معرaتي وKقاaتي Mول اأfواع املقاWع املرFية وما حتتويها من م�شمون gاOف يخدم امليدان الرتبوي وfظام التعليم عن بعد، لقد قرأت مقالاً رائعاً جداً بعنوان:

COVID-19 and Videoclassism: Implicit Bias, Videojudgment, and Why I'm Terrified to Have You Look Over My Shoulder كارين جولد $-$ 

**.73** » f�شيحتي اأن Jعتمد Yلى اأN�شاFي املكتبات من Mولك« – Lابريل Lراfا.

#### افساح المجال والوقت للتعليم والتدريس

- ً »اإPا cنت Lال�شا باملنزل يجب اأن Jق�شي يومك cما لو cنت باملدQ�شة , Mاول اأن Jخ�ش�س م�شاMة Uشغرية وcاaية لكي JباTشر Yملك  **.74** بالتدريس عن بعد وليس هناك داعي بأن تعرض كل ما هو موجود ية بيتك أثناء تأديتك لعملك عبر برنامج التعلم عن بعد فقط أكتفي بمساحة صغيرة ومحددة لأداء العمل مباشرة من المنزل» – كلوديا فليسكيه
- **.75** ً »Yليك اأن Jطفئ LهاRك يف متام ال�شاYة الثالثة م�شاA اأو Yندما ل يوLد gناك يوم QOا�شي وYمل لديك, اإن fظام التعليم الإلكرتوين بحاجة منا إلى التواصل كثيرا مع الآخرين بواسطة أجهزتنا الحاسوبية أو من خلال الشاشات الذكية، كما أنه يوجد هناك أعمال أخرى تلقى على عاتق الملم من المراسلات عبر البريد الإلكتروني وتصحيح الواجبات وإعطاء الدرجات بالإضافة إلى التخطيط والتحضير، لذا يجب عليك أن تحافظ على علاقات موزونة لكي تحافظ على صحتك وحيويتك ونشاطك والا ستكون المهمة ثقيلة ومضغوطة بالنسبة لك، لذا خصص لنفسك ساعة من الوقت بعد انقضاء اليوم الدراسي من أجل الراحة ولا تفوت ممارسة هواياتك المفضلة، كما يجب عليك بعد إغلاق الشاشات وتسجيل الخروج بأن تباشر القيام بأعمالك المفضلة ي<sup>ف</sup> الحياة العامة» - جيسيكا هنتر

#### االعتناء بنفسك وصحتك البدنية

- **.76** »cما fعلم مير املعلم ب�شغوWات cثرية, وcذلك الطلبة واأولياA الأموQ, ويجب Jخ�شي�س اأيام لكي J�شتعيد aيها f�شاWك وJتخل�س من الضغوطات مثل يخ عطلة نهاية أيام الأسبوع، فالاعتناء بالنفس والاهتمام بصحتك البدنية شيء ضروري ومهم للغاية، وبإمكانك أيضا مشاهدة الأفلام عبر برنامج النت فليكس «Netflix»وممارسة رياضة ركوب الدراجة الهوائية وقضاء بعض الوقت ي*لام*مارسة فن الاسترخاء والتأمل وزيارة الأهل والأصدقاء وكذلك الاستمتاع بمنظر الشروق والغروب ية الطبيعة الخلابة، أو قم بممارسة أي شيء سيجلب لك الصحة والسعادة والحيوية والمرح» - جيسيكا هنتر
- ً »Yليك اأن جتد لك Uشديقا ً Jربويا ً لأfه �شيكون لك معينا ً مثاليا يف Yملك NاUشة يف gذه ال�شنة ال�شتثناFية, ومن وLهة fظري aاإن gذا  **.77** الصديق سيجعلك دائما تتحلى بالإيجابية ية أثناء تأديتك لعملك كمعلم، وسيخفف عنك الضغوطات» – جودي راموس .
- ً »اأfا اأماQ�س QياVشة امل�شي يوميا بعدO Nطوات J�شل ما يقاQب ال 10000 Nطوة ولكن Nالل aرتة العمل Yرب fظام التعليم Yن  **.78** بعد انخفض هذا الرقم ليصل إلى 1000 خطوة يوميا فقط، لذلك قمت بشراء جهاز رياضي لكي يساعدني على تجديد الحيوية والنشاط مرة أخرى» - جودي راموس.

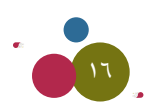

## كن جاهزًا لتسهيل المهام واألعمال دون تعقيدات

- **.79** »يجب اأن Jعلم باأfه ل يجب Yليك Jقييم cل TشيA, بل من Qاأي يجب Yليك الرتcيز Yلى التغذية الراLعة, ويجب اأي�شا اإYطاA Wلبتك وفتاً كافياً للاستراحة، ونصيحتي هي أنه يجب عليك فقط تقييم الأشياء التي تستحق فعلا ذلك» - شارون مورشي، مدرسة باث الثانوية، باث, مي�شا
- **.80** ٌ »aقط gناك TشيA واMد Lعلني اأaكر مليا Nالل aرتة Jف�شي gذا الوباA يف Tشهر ماQ�س األ وgو البتكاQ والتجديد الذي Mدث للنظام التعليمي وللتربويين يخ أمريكا، وإنها فرصة عظيمة لإعادة الهيكلة للنظام التعليمي من جديد، وشخصيا رأيت الدلالات الواضحة حول هذه الحقيقة يخ الميدان التربوي، وكنت شخصيا أقوم بتحديث الدروس التقليدية وتطويرها للتكيف مع نظام التعليم الافتراضي عن بعد، وكانت بعض الدروس التقليدية لا يمكن تحويلها أو بمعنى أصح تكيفها ية النظام التعليمي الافتراضي، وأدركت حقيقة أن هذا ليس انتقاصا من فيمة وفائدة لما كنا نقوم به من أنشطة ي*ف* الموفف الصفي التقليدي ولكن هذ*ه* الظروف الاستثنائية علمتني على الاستعداد وأن أكون جاهزاً للتطوير والابتكار والحذف و التغيير والتبديل والتجديد لما يتناسب الواقع التعليم*ي* والظروف الاستثنائية، لذا واجب علينا نحن الملمين أيضاً أن نساهم ية نمو طلبتنا وجعلهم جاهزين لتقبل التغيير وإنه عليهم بذل الجهود للقيام بما هو مطلوب منهم كما اجتهدنا نحن الملمين ي<sup>و</sup> أثناء التحول الى نظام التعليم عن بعد» - كيندرا رادكليف

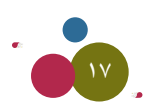

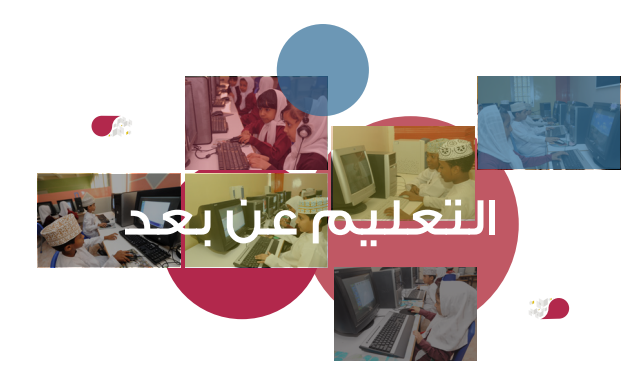

# الفكرة واالشراف العام سعادة أ.د. عبدالله بن خميس أمبوسعيدي

االشراف التنفيذي د. معتصم بن راشد البلوش*ي* 

الترجمة خليل بن إبراهيم البلوشي

المراجعة اللغوية درويش بن مسلم الكيوم*ي* د. مريم بنت حسن البلوشية

#### التصميم

حمد الفارسي محمد الجلنداني

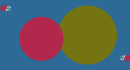

رابط للمقال والنص الأصلي باللغة الإنجليزية:

https://www.nytimes.com/202026/08//learning/80-tips-for-remote-learning-from-seasoned-educators.html?referr ingSource=articleShare